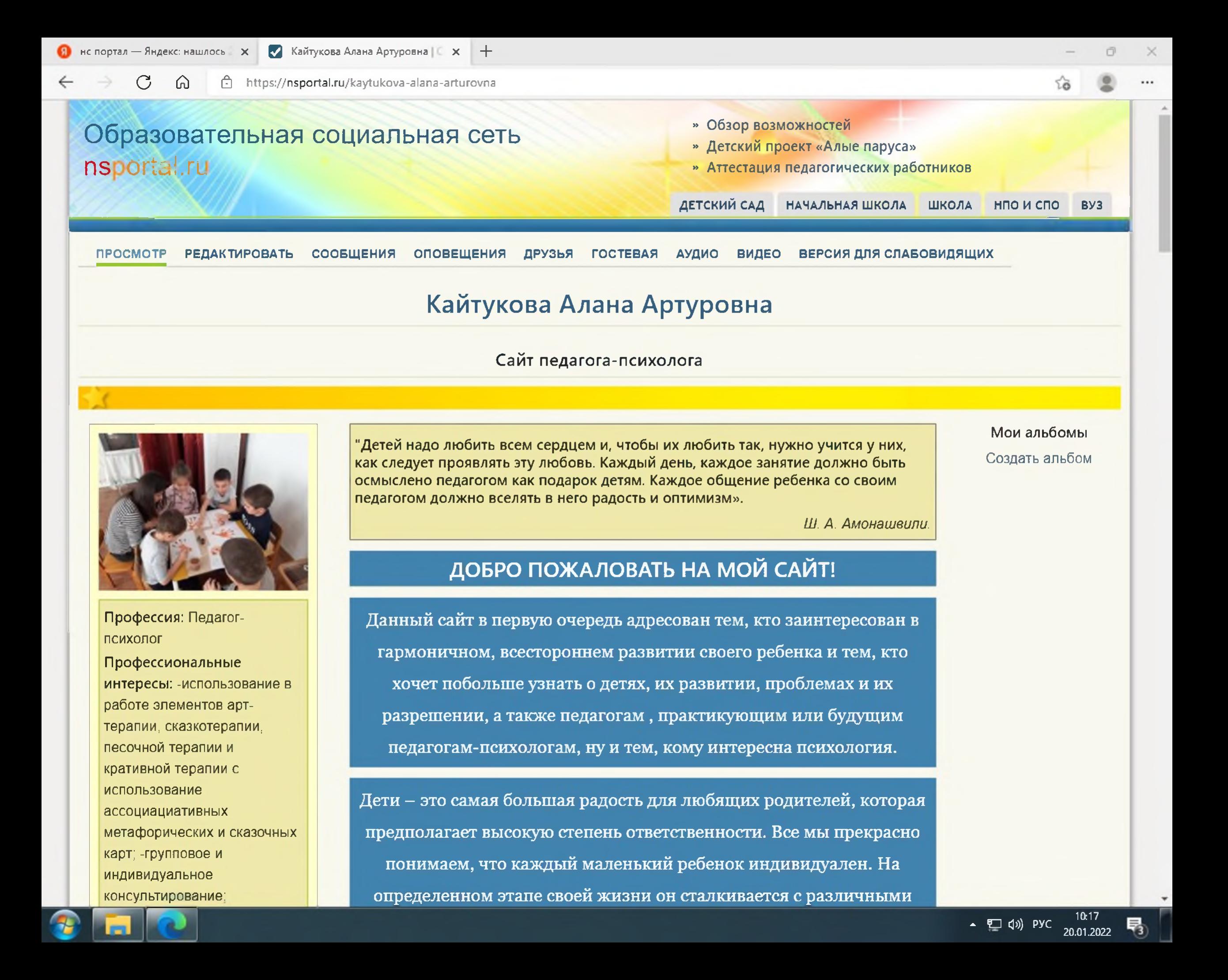

 $\mathcal{C}$ ⋒ https://nsportal.ru/kaytukova-alana-arturovna

## психология, музыка,

рисование, путешествия, чтение книг и много другое. Регион: Республика Северная Осетия Населенный пункт: с. Кора-**Урсдон** Место работы: СП МКДОУ д/ с №6 "Ручеек"

#### **Навигация**

- » Для родителей
- » Мои обсуждения и публикации
- » Моя активность
- » Мои группы
- » Мои приглашения
- » Мои результаты
- » Заказать свидетельства (сертификаты)
- » Добавить страницу на минисайт
- » Редактировать мини-сайт
- » Помощь
- » Пригласить друга

Ссылка на мой мини-сайт: https://nsportal.ru/kaytukova-alanaarturovna

 $w \equiv$ 

- » Главная
- » Добавить материал
- » Мой мини-сайт
- » Моя лента
- » Мои обсуждения и публикации
- » Сообщения

подсказками взрослых. Когда же и сами родители понимают, что не могут справиться со сложной ситуацией, в которой оказался их ребенок и они сами, наступает время для обращения к специалисту педагогу-психологу в ДОУ. Педагог психолог в детском саду - это прежде всего знающий и глубоко понимающий ребенка человек, разбирающийся не только в общих закономерностях и в возрастных особенностях психического развития детей, но также и в индивидуальных вариациях этих особенностей и главной целью моей работы в должности педагога - психолога - сохранение и укрепление психологического здоровья детей.

# О себе

Профессия педагога-психолога для меня:

- способ самовыражения;
- занятие, которое приносит чувство собственной значимости и удовлетворенности от выполненной работы;
- профессия, через которую я осуществляю свою миссию и предназначение;
- профессия как форма самопознания;
- профессия, которая, позволила изменить взгляд на многие события моей собственной жизни;
- профессия, которая дает мне силы для жизни и тяжелых испытаний судьбы;

 $\times$ 

ΩÌ

⋒ https://nsportal.ru/kaytukova-alana-arturovna

#### » Сообщения

 $\mathcal{C}$ 

- » Ответы на вопросы
- » Поиск по сайту
- » Сайты классов, групп, кружков...
- » Сайты образовательных учреждений
- » Сайты коллег
- » Форумы
- » Выйти

# Поделиться:

- профессия, которая позволяет мне быть рядом с теми, кого я люблю;

- профессия, которая позволила мне мой недостаток, как я думала раньше, превратить в достоинство, и значимое профессиональное качество (симпатия, чуткость и доброта); перфекционизм.

Книги, которые сформировали мой внутренний мир

«Повесть о настоящем человеке» Б. Полевого – история советского лётчика Алексея Маресьева. Для меня это один из самых ярких примеров человеческой отваги, целеустремлённости, силы воли, терпения. Это помогает мне всегда идти вперёд, преодолевать жизненные трудности и добиваться успехов в любых делах.

# Мой взгляд на мир

Для меня психология - это не только работа, но и жизнь, не только профессиональная реализация и карьерный рост, но и путь саморазвития, создания себя, работы с миром, процесс познания других людей, а также Творчество с большой буквы. Я творю себя и свою судьбу и пытаюсь научить этому других, чтобы человек после тренинга или консультации мог сам, опираясь на самого себя, строить свою жизнь, решать проблемы иметь доступ к своим творческим, ресурсным состояниям.

Моё портфолио

Есть притча о царе, который мечтал осчастливить свой народ и обратился за советом к мудрецам. Мудрецы задали ему три вопроса:

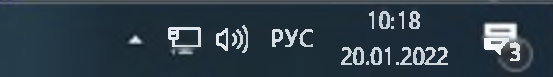

Ō

 $\times$ 

 $\mathcal{C}$ ⋒ https://nsportal.ru/kaytukova-alana-arturovna

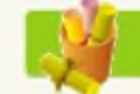

## Моё портфолио

Есть притча о царе, который мечтал осчастливить свой народ и обратился за советом к мудрецам. Мудрецы задали ему три вопроса: «Какой час на земле самый главный? Какой человек на земле самый главный? Какое дело на земле самое главное?» Царь не сумел найти ответы на эти вопросы. А они были очень просты: самый главный час, настоящий тот, который сейчас наступил; самым главным человеком является тот, что сейчас с тобой; дело, которое ты сейчас делаешь, и является самым важным.

Мои размышления по поводу притчи, привели к выводу о том, что это действительно так. К словам трех мудрецов стоит прислушаться: ребенок, который находится в эту минуту рядом с тобой и дело, которое делаешь вместе с ним, и есть самое важное.

Надо только понять, что в данный момент является важным. Конечно же, самое важное, для меня в работе - это дети. Кто из психологов не мечтает, чтобы ребенок, с которым он, работает, стал самым счастливым и успешным? Мы все надеемся, что именно так и случится - дети вырастут, и жизненный успех будут им сопутствовать. Однако опыт показывает, что не все дети вырастают такими, какими нам хочется их видеть. Еще Аристотель говорил, что «Привычки, вырабатываемые с детства, определяют всю нашу жизнь». А это значит, что уже здесь и сейчас мы помогаем заложить им фундамент успеха или неудачи, силы или беспомощности.

Иногда мы, взрослые, считаем, что успешный ребенок - это тот, кто

 $\times$ 

 $\pm$ 

 $\mathcal{C}$ ⋒ https://nsportal.ru/kaytukova-alana-arturovna

> Иногда мы, взрослые, считаем, что успешный ребенок - это тот, кто хорошо усваивает программу, может читать с раннего детства или играть в шахматы. Однако, это не всегда так. Ребенок может на высоком уровне усваивать программу, слыть умником, а чувствовать себя изгоем среди сверстников. Несмотря на «популярность» среди взрослых, у него могут не складываться отношения в группе, у него может не быть друзей. Нередко такой ребёнок не умеет выстраивать отношения и решать проблемы, выходящие за пределы дошкольной программы.

> Дошкольник мало осознаёт свои чувства и переживания. Трудности в отношениях со сверстниками чаще всего вызывают у него страх, обиду, гнев. Задаю себе вопрос, «Каким образом можно помочь такому ребенку именно сейчас?». Как научить ребенка адекватно выражать эти чувства и находить способы выхода из сложных ситуаций?

Добавить учебный материал в портфолио Код для вставки списка публикаций на другие сайты

# Мои публикации:

#### Коррекционная педагогика

• Проект педагог – психолога «Песочная страна- страна полна чудес»

#### Материалы для родителей

- Игры на развитие эмоциональной сферы дошкольников.
- Консультация для родителей: «Адаптация ребенка к детскому саду»
- Консультация для родителей: «Воспитываем самостоятельность дошкольника»

#### Разное

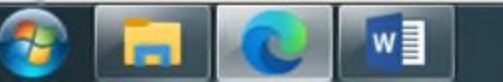

 $\times$ 

 $\Omega$ 

 $\mathcal{C}$ 

 $\leftarrow$ 

https://nsportal.ru/kaytukova-alana-arturovna

 $\overline{C}$ 

 $\times$ 

...

 $\overline{\phantom{a}}$ 

- Игры на развитие эмоциональной сферы дошкольников.
- Консультация для родителей: «Адаптация ребенка к детскому саду»
- Консультация для родителей: «Воспитываем самостоятельность дошкольника»

## Разное

- ПРОЕКТ «На пороге в школу»
- Семинар практикум на тему: «Особенности дифференцированного подхода при обучении дошкольников»

# Управление ДОУ

- Мастер-класс «Эмоциональное выгорание педагогов и способы его преодоления»
- Тренинг для педагогов «Профилактика эмоционального выгорания педагогов»

Добавить грамоту в портфолио

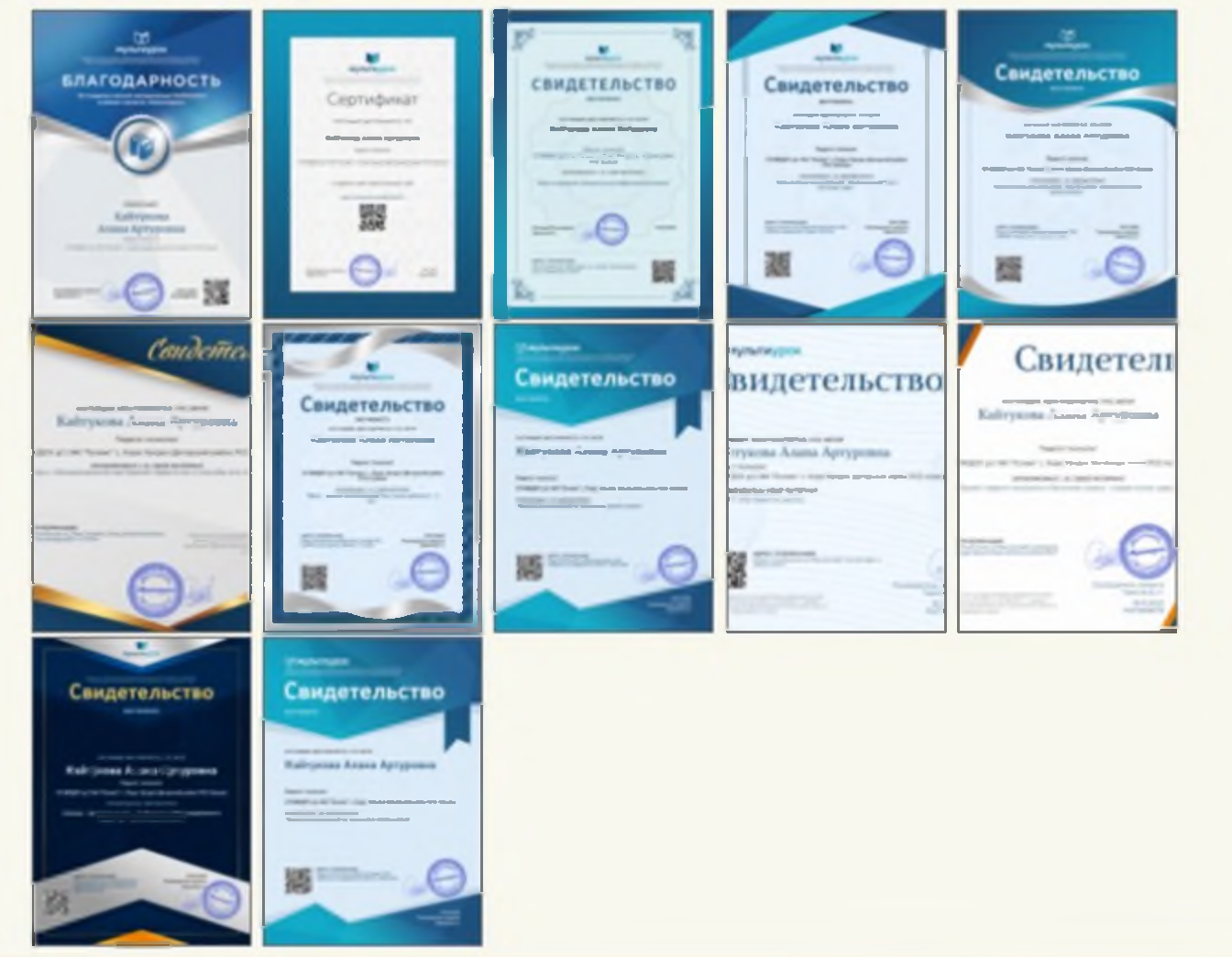

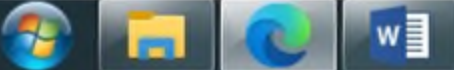